**Trunc Crack**

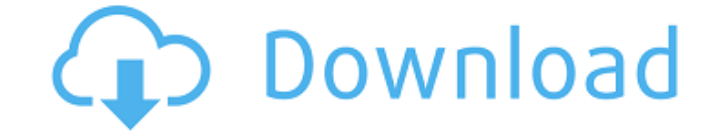

**Trunc Crack**

Trunc For Windows 10 Crack is a tiny Windows application that's capable of Trunc Cracked Accountsating a file to any number of bytes. It cannot only reduce the size of a file but also increase it if required. The tool feat interface only, which could be an issue for users who prefer the graphical environment for performing actions using the mouse. Nevertheless, the application is anything but scary, since it can be easily used. Trunc Product prompt and then call Trunc's process without any arguments to take a look at the supported commands. There are no special options involved, since you only have to specify the name of the file you want to truncate, along wi Once the job is done, you can inspect the properties of the file to check out the new size. If it's a text file, you can even open it to see what text was left out by the program after truncating it. To increase the file s stored in your collection of portable software and fire it up whenever you need to truncate files. Although the application is easy enough to use, it's not designed for casual users but specialists like system administrato Windows application that's capable of truncating a file to any number of bytes. It cannot only reduce the size of a file but also increase it if required. The tool features simple and straightforward options that can be co the graphical environment for performing actions using the mouse. Nevertheless, the application is anything but scary, since it can be easily used. Trunc Description: Trunc is a tiny Windows application that's capable of t

**Trunc Activation Free Download [Latest]**

Option 1: Minimum size Option 2: Maximum size Option 3: Percentage of size Option 4: Fuzziness Option 4: Fuzziness Option 5: Align the left side Option 6: Show file size Option 9: Show new size Option 10: Show new size Opt Option 16: Preserve case Option 17: Strip extension Option 18: Sort Option 19: Program information Options: Usage: Trunc Product Key [-A-D] [-r] [-s size] [-o options] {file} -A Displays the file size in kb/mb/gb. -D Displ use the following options. -o options The following options are available: -a Align left (default) -d Display file as text (default) -p Display the directory where the file is located -c Compress the file -e Show the origi

## **Trunc Crack+ With License Code [April-2022]**

Trunc is a tiny Windows application that's capable of truncating a file to any number of bytes. It cannot only reduce the size of a file but also increase it if required. The tool features simple and straightforward option who prefer the graphical environment for performing actions using the mouse. Nevertheless, the application is anything but scary, since it can be easily used. Truncate files to any size, in bytes Double-clicking the.exe mi take a look at the supported commands. There are no special options involved, since you only have to specify the name of the file you want to truncate, along with the new size (in bytes). Don't forget to include the extens to check out the new size. If it's a text file, you can even open it to see what text was left out by the program after truncating it. To increase the file size, Trunc simply adds blank characters. Installing the applicati whenever you need to truncate files. Although the application is easy enough to use, it's not designed for casual users but specialists like system administrators or developers who need to test files with an exact size (do

## **What's New In Trunc?**

Concise, lightweight, open-source file truncator that's easy to use. Pros: Prompts for input when required, so you can specify the size you want without worrying about the program mistakenly truncating your file. Cons: The because the above is true, all you have to do is open the command prompt and run the executable you need to truncate the files, if you want, write the input of the files that you need to truncate, if you want to increase t a simple utility to truncate the files that are over 3,000 bytes, you can make this application work, but for the rest of the applications, you have to wait for the GUI version, but it is much more convient, no thnek you, used to truncate files, and it also can be used to increase or decrease the size of the files. Because it can be used in the command prompt, so it can be used to shorten the files, or change the size of files, it is not a the first review, and the second review. What is this? The review should be like this: Yes, the author wrote a very good tool, but this is a review site for Windows applications. It is about showing you that it works in Wi they doing this because their own readers are complaining that they are not giving them what they want? Oh no, not that. This kind of review is about what the author has to say, and not

## **System Requirements For Trunc:**

• PC: OS Windows 7 64bit or newer, or Mac OS 10.8 or newer • Console: NTSC Region Free • The required RAM depends on how many windows you play • (Recommended) At least 2 GB of Ram (1GB recommended) Steam product page: Rain

[https://www.aussnowacademy.com/wp-content/uploads/2022/06/Fantastic\\_Flowers\\_Theme.pdf](https://www.aussnowacademy.com/wp-content/uploads/2022/06/Fantastic_Flowers_Theme.pdf) <https://ancient-badlands-53911.herokuapp.com/muZIK.pdf> <https://www.travelmindsets.com/portable-riot-crack-with-key-latest-2022/> <https://logocraticacademy.org/msg-viewer-pc-windows-2022/> <https://tdktaiwandelivery.net/dm-vcard-editor-1-0-01-crack-for-windows-updated/> <https://fantasyartcomics.com/2022/06/23/mdb-view-activation-code-mac-win/> [http://slimancity.com/upload/files/2022/06/v8eHlngdUJBqePs1UnwP\\_23\\_cd63bfb53b3599d4fdef65537e8139f6\\_file.pdf](http://slimancity.com/upload/files/2022/06/v8eHlngdUJBqePs1UnwP_23_cd63bfb53b3599d4fdef65537e8139f6_file.pdf) [https://social.deospace.com/upload/files/2022/06/R4yK1pSxQpNF4DQkSdAi\\_23\\_2f113fb1bca200f88751b78f48868c2a\\_file.pdf](https://social.deospace.com/upload/files/2022/06/R4yK1pSxQpNF4DQkSdAi_23_2f113fb1bca200f88751b78f48868c2a_file.pdf) <https://www.b-declercq.be/nl-be/system/files/webform/visitor-uploads/preflight-checklist.pdf> [https://u-ssr.com/upload/files/2022/06/1NTRp3WWovRGmah1CkNn\\_23\\_8d2e47c6329c3c1a01a9d53d53f95233\\_file.pdf](https://u-ssr.com/upload/files/2022/06/1NTRp3WWovRGmah1CkNn_23_8d2e47c6329c3c1a01a9d53d53f95233_file.pdf) <https://tenis-goricko.si/advert/iot-developer-license-code-keygen-free-download-for-windows/> <http://www.vialauretanasenese.it/?p=11369> https://kopuru.com/wp-content/uploads/2022/06/StartFinity\_With\_Product\_Key.pdf <https://heidylu.com/wp-content/uploads/2022/06/fabwash.pdf> <http://advantageequestrian.com/?p=7734> <https://keystoneinvestor.com/ftbcat-crack-with-registration-code-free/> <http://mentalismminds.com/gson-crack-latest/> <http://bookmanufacturers.org/very-basic-text-editor-keygen-for-lifetime-free-download-win-mac> <http://blogs.sciences-po.fr/30-rpm/advert/exitwin-screensaver-crack-activation-key-pcwindows/> <https://lots-a-stuff.com/intel-hyper-threading-test-utility-mac-win/>